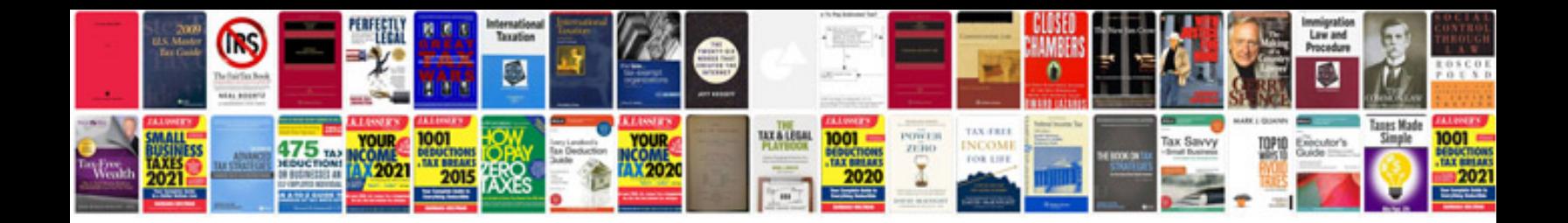

**Banking operation manual**

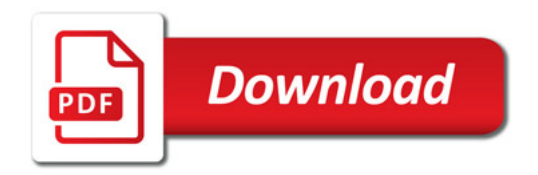

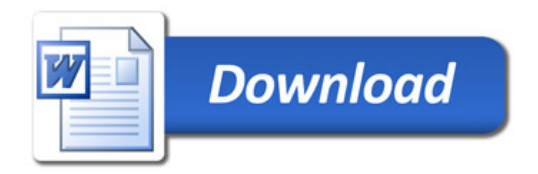